# VRML generálás XML-ből

### INFO SAVARIA, Szombathely 2004.04.02.

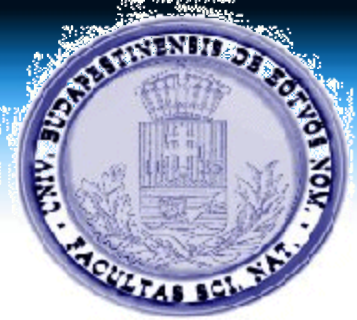

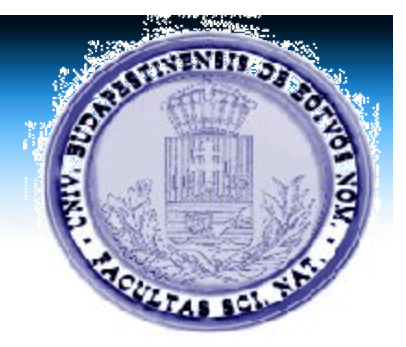

## VRML generálás XML-ből

- XML megjelenítése
- $\cdot$  CSS
- XSL / XSLT (Extensible Stylesheet Language) Transformations)
	- TEXT, XML, HTML, WRL
	- XSL-FO: PDF

### XML transzformálás

- Automatikusan böngészőben, feldolgozási utasítással
	- <?xml-stylesheet type="text/xsl" href="pelda.xsl"?>
- Program segítségével
	- JAVA könyvtárak

### Szintaktika

- $\sim$   $\langle$ ?xml version="1.0"?>
- $\cdot$  <xsl:stylesheet xmlns:xsl=["http://www.w3.org/1999/XSL/Transf](http://www.w3.org/1999/XSL/Transf) orm,, version=" $1.0$ ">
- $\langle x\$ sl:template match="/xpath kifejezes">
- <xsl:value-of select="/xpath kif/node neve"/>
- $\langle x s$ :template>
- $\langle xsl:stylesheet\rangle$

### SOURCE

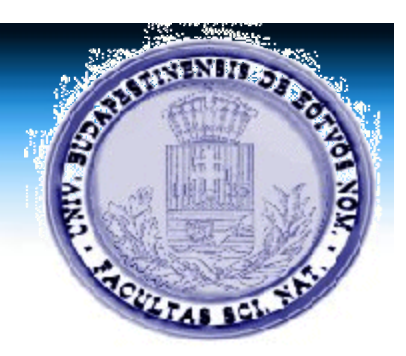

- javax.xml.transform.\* osztályban vannak a függvények
- $\cdot$  xsltSrc = new StreamSource(new File(request.getRealPath("")+"/sources/html.  $xs1"$ ));
- $\cdot$  transformer = transformerFactory.newTransformer(xsltSrc);
- $\cdot$  StreamResult output = new StreamResult(out);
- transformer.transform(src, output);